## **CODING nella scuola, dalla primaria alla secondaria di 1° e 2° grado**

MARZO-APRILE-MAGGIO 2021

*Anna Maria Canzi, Elisabetta Sala*

# **Che cos'è il coding?**

- Il **significato di coding**, letteralmente, è fare programmazione informatica, cioè scrivere le righe di codice contenenti i comandi che un computer dovrà eseguire.
- **Attraverso il coding possiamo comunicare con il nostro PC** e istruirlo sui passaggi che dovrà seguire per raggiungere l'obiettivo che abbiamo stabilito. Non ci sono limiti, se non la fantasia.
- Per farlo utilizzeremo un **linguaggio di programmazione**, una delle lingue che il computer è in grado di comprendere e trasformare in operazioni. E proprio come le lingue parlate, anche i linguaggi informatici hanno delle precise regole di sintassi che vanno imparate e rispettate affinché il computer possa interpretarle correttamente.
- Insomma, grazie al coding siamo noi a guidare il computer e a spiegargli cosa deve fare!

## **Fare coding significa solo programmare?**

- Niente affatto, il coding **inteso come strumento didattico per la scuola** va oltre la sola scrittura del codice. Il vero scopo del coding è quello di **imparare a ragionare sull'obiettivo che desideriamo raggiungere utilizzando la programmazione**, sul modo migliore per farlo, sui possibili ostacoli.
- È in questo modo che il coding sviluppa il **pensiero computazionale**: migliora, cioè, le nostre capacità di logica e analisi, ma anche la nostra creatività nel risolvere problemi complessi, scomponendoli in micro-problemi di più facile risoluzione.

### **Fare coding è ben più che fare informatica**

- **I ragazzi che si avvicinano al coding diventano soggetti attivi della tecnologia.** Non sono più soltanto utilizzatori passivi di applicazioni ma imparano a crearle, ragionando sui problemi e analizzando le possibili soluzioni sviluppando il già citato **pensiero computazionale**.
- È un'evoluzione rispetto ai classici approcci all'informatica. **Con il coding i ragazzi hanno la possibilità di imparare giocando**, divertendosi e migliorando ogni giorno le proprie competenze e capacità di logica. E lo fanno proprio attraverso quegli strumenti che sono a loro più familiari!
- Ecco perché **fare coding è uno strumento didattico di grande efficacia**, che si sta diffondendo sempre di più anche nelle scuole italiane, sia attraverso attività didattiche che non prevedono l'utilizzo del computer, sia con dispositivi pensati appositamente per l'apprendimento del coding fin dalla scuola dell'infanzia e primaria.

### **Perché fare coding a scuola?**

Tre ragioni per introdurlo nella didattica delle classi

- **1. Aiuta a sviluppare le capacità di logica e analisi applicando da subito i concetti più importanti alla base del coding:**
	- algoritmi
	- procedure e funzioni
	- parametri
	- ricorsione
	- top-down

#### **2. Insegna i valori della cooperazione, condivisione e inclusione**

- lavoro di tipo laboratoriale, la collaborazione e il contributo di tutti sono indispensabili
- sviluppa il confronto con i compagni, migliorando le capacità relazionali.

#### **3. Consente di esprimere se stessi attraverso la creatività**

- stimola a fare, verificare e, attraverso l'ERRORE, arrivare al risultato prestabilito
- sviluppa soprattutto le capacità decisionali e progettuali.
- sviluppa la creatività

L'**insegnamento del coding a scuola** è quindi in grado di produrre benefici di lungo termine, spingendo i bambini ad apprendere meccanismi logici utili nel proseguo della loro carriera scolastica e personale, offrendo loro uno spunto per collaborare ed esprimersi attraverso la versatilità della tecnologia.

Citando l'ex presidente degli U.S.A. **Barak** Obama potremmo concludere dicendo:

*«Non giocare con un'App: creala!*»

*Anna Maria Canzi, Elisabetta Sala*

## SCUOLA dell'INFANZIA e primi due anni della PRIMARIA

Parlare di CODING per bambini di 4-5-6 anni sembra un po' eccessivo, ma vi assicuro che le prime proposte sono assolutamente attuabili con bambini così piccoli e che ancora non sanno leggere.

### **Perché introdurre il CODING nel lavoro dei bambini/ragazzi**

Aspetti che aiuta a sviluppare e consolidare:

- LATERALIZZAZIONE DX e SX su se stessi e trasportata sugli altri CONTEGGIO NUMERICO mi sposto o sposto il robottino di …….passi
- SEQUENZIALITÀ: serie di azioni «PRIMA e DOPO»
- PROVA PER ERRORE: provo e se sbaglio, mi correggo e riprovo
- IMPARO dall'ERRORE: l'errore mi fa capire cosa modificare per risolvere la situazione
- PROBLEM SOLVING: risolvo situazione problema
- CODIFICA: uso di simboli per rappresentare azioni
- RIPETIZIONE: trovo delle parti comuni ripetute per accorciare e semplificare un algoritmo
- PROGETTAZIONE: lavoro secondo un progetto condiviso con i compagni

### **PER INIZIARE: ATTIVITÀ di Coding senza l'utilizzo del PC**

Innanzitutto la prima grande considerazione è che sono necessarie attività preparatorie per portare i bambini ad avere maggior dimestichezza con aspetti ed argomenti alla base del lavoro di CODING da proporre loro:

 Attività motorie di percorsi in palestra ed in aula per consolidare lo spostamento nello spazio utilizzando le diverse direzioni

Percorsi motori utilizzando:

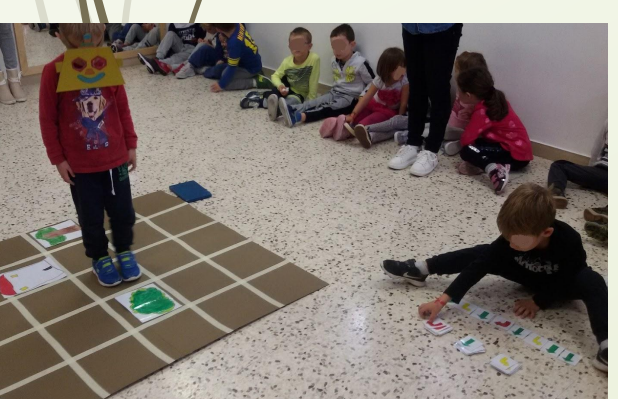

- telo plastificato o pavimento con reticolato fatto con nastro adesivo colorato;
- frecce direzionali realizzate su cartoncini;
- ambienti, oggetti e personaggi di storie proposte ai bimbi; *Anna Maria Canzi, Elisabetta Sala*

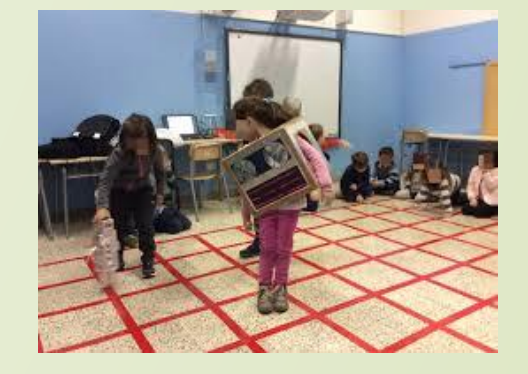

### **Numeri Binari con i PIXEL**

 Giochiamo con i bambini alla coloritura di immagini a pixel utilizzando il concetto di ACCESO e SPENTO:

- D Ogni riga va colorata rispettando delle regole
- □ Schema a quadretti es: reticolo 6X7
- PRIMO LIVELLO: regola (0 bianco 1 rosso)
	- RIGA 1: 0-1-1-0-1-1-0
	- RIGA 2: 1-1-1-1-1-1-1
	- RIGA 3: 1-1-1-1-1-1-1
	- RIGA 4: 0-1-1-1-1-1-0
	- RIGA 5: 0-0-1-1-1-0-0
	- RIGA 6: 0-0-0-1-0-0-0

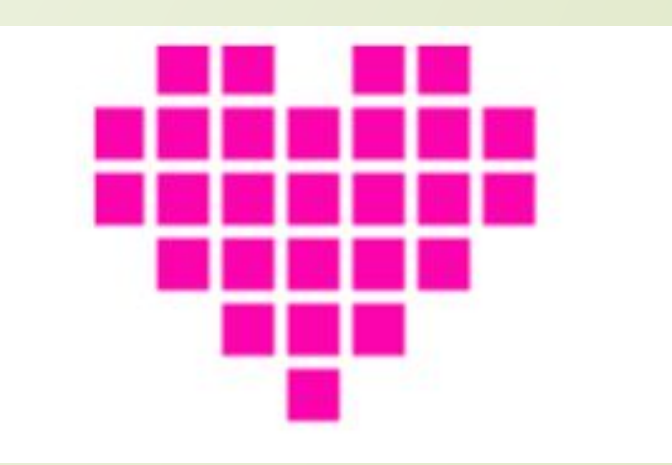

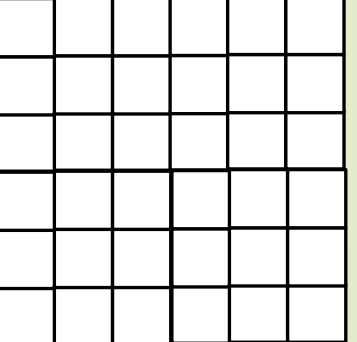

 SECONDO LIVELLO: reticolo 6x5 Ogni riga va colorata seguendo le indicazioni dei numeri (non coloro, coloro e così via alternati)

- $\blacksquare$  RIGA 1: 1-3-1  $RIGA 2: 4-1$ ■ RIGA 3: 1 - 4
- RIGA 4: 0 -1-3 -1
- RIGA 5: 0 -1- 3 1
- RIGA 6: 1 4

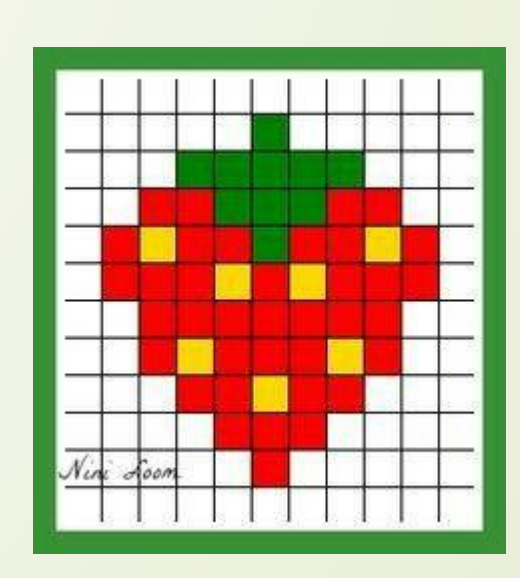

TERZO LIVELLO: reticolo 10x9

Ogni riga va colorata seguendo le indicazioni dei numeri e della lettera colore es:B bianco,R rosso, V verde, G giallo)

- RIGA 1: 4B 1V 4B
- RIGA 2: 2B 5V 2B
- RIGA 3: 1B 2R 3V 2R 1B
- RIGA 4: 1R 1G 2R 1V 2R 1G 1R
- RIGA 5: 3R 1G 1R 1G 3R
- RIGA 6: 1B 7R 1B
- RIGA 7: 1B 1R 1G 3R 1G 1R 1B
- RIGA 8: 2B 2R 1G 2R 2B
- RIGA 9: 3B 3R 3B
- RIGA 10: 4B 1R 4B

Sito dove poter far giocare i bambini: <https://www.zaplycode.it/>

## **Ecco alcune attività con ROBOTTINI per i più piccoli**

➔ CUBETTO: 1) IL ROBOT 2) La tavola dei comandi 3) I TASTI comando 4) Il TAPPETO

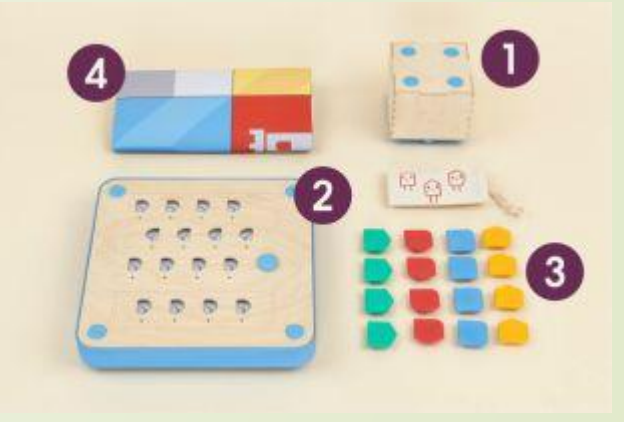

➔ BEE BOT: L'APINA

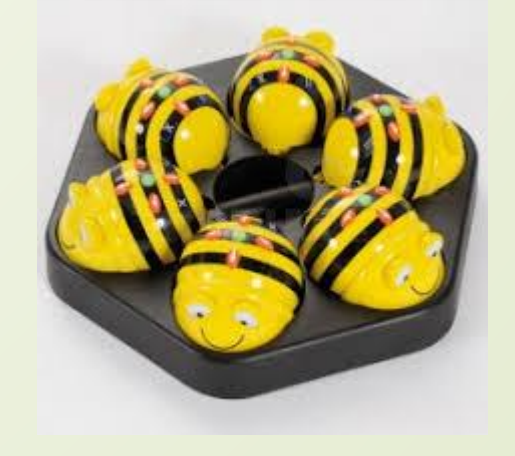

### BEE BOT: l'Apina che si muove secondo i miei comandi

ESPERIENZE ed ATTIVITA' da svolgere

- Semplici percorsi
- Percorsi con valutazione di distanze
- Percorsi su reticolo
- Percorsi con abbinamento di riconoscimento forme, colori, numeri, lettere….
- Percorsi con storie (personaggi, ostacoli....)

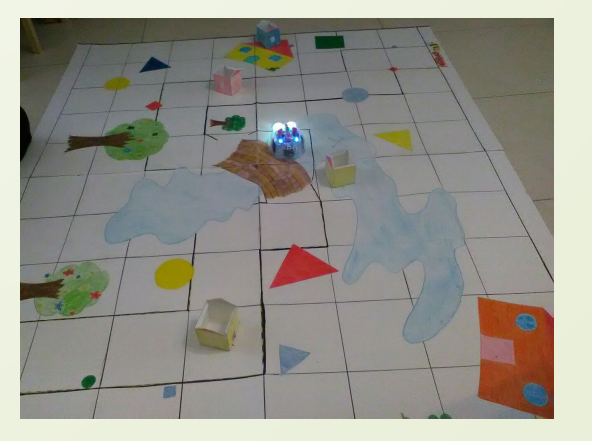

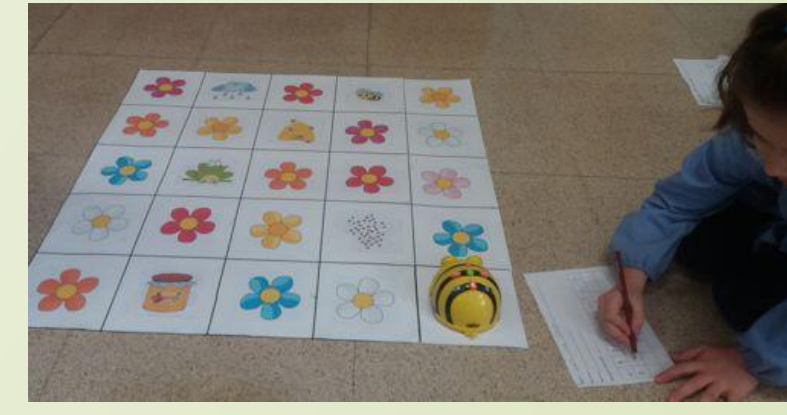

#### *Anna Maria Canzi, Elisabetta Sala*

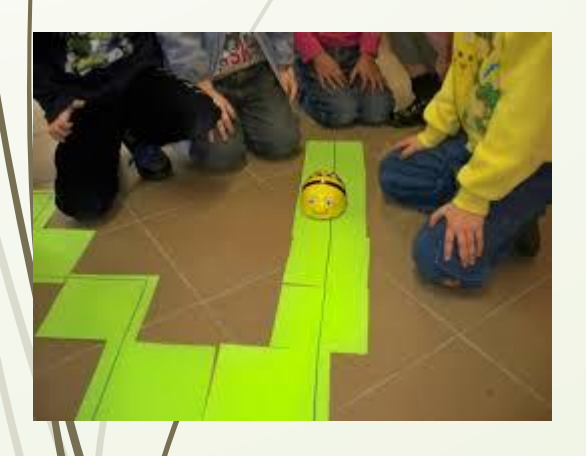

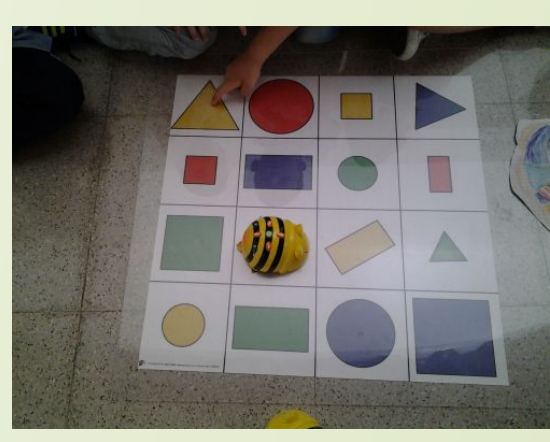

### CUBETTO: Invento storie e raggiungo le mie mete…

#### ESPERIENZE ed ATTIVITA' da svolgere

- Tutte le attività proposte anche per Bee Bot
- Utilizzo di una tavola di comando
- Serie di comandi
- Utilizzo del tasto FUNZIONE
	- Ripetizione di sequenze di comandi

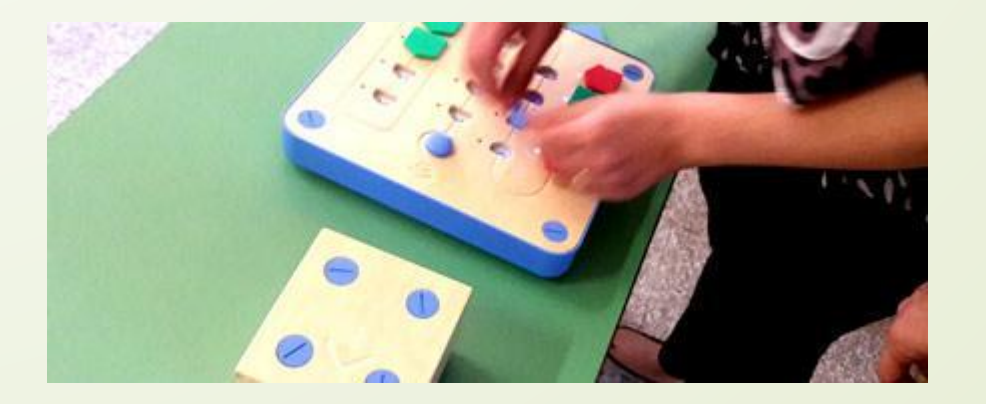

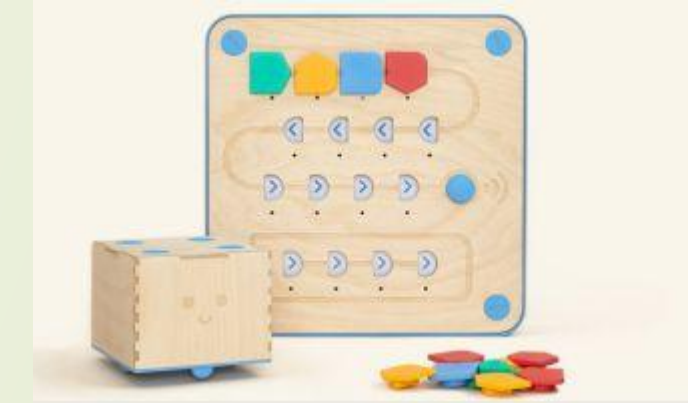

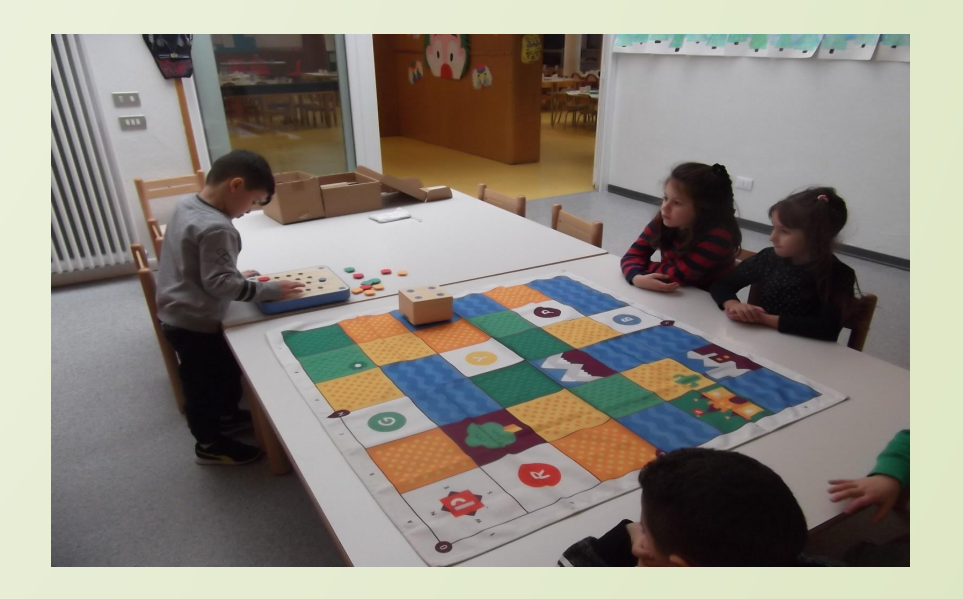

## SCUOLA PRIMARIA e SECONDARIA DI 1º e 2º GRADO

CODING, insegniamo ai ragazzi a creare giochi, disegnare figure, inventare storie e molto altro con il linguaggio di programmazione SCRATCH.

### **Che cos'è Scratch, il linguaggio di programmazione per imparare il coding**

I linguaggi di programmazione tradizionali possono però risultare, almeno all'inizio, un po' ostici per i bambini.

Negli ultimi anni sono stati sviluppati dei **linguaggi specifici per l'apprendimento**, tanto semplici da utilizzare quanto divertenti e versatili.

In questo corso utilizzeremo **Scratch**, probabilmente il più diffuso e utilizzato al mondo.

Vediamo meglio di che cosa si tratta, e perché utilizzarlo!

### Che cos'è Scratch e come funziona?

Scratch è un **linguaggio di programmazione grafico a blocchi, ad oggetti ed eventi**, pensato per imparare il coding a partire dalla scuola primaria ma utilizzabile a qualsiasi età, data la sua semplicità e immediatezza.

Il principio è semplice: le porzioni di codice contenenti le istruzioni (scripts) non vengono scritte dall'utente, ma sono già contenute in blocchetti colorati che possono essere trascinati sulla schermata principale (stage) e incastrati in ordine logico proprio come se fossero dei mattoncini.

Le istruzioni così assemblate serviranno a guidare personaggi e oggetti (sprites), per farli muovere e agire, permettendo così di creare storie interattive, videogames, opere d'arte o musicali e molto altro ancora!

## Perché includere Scratch nella didattica

- •è intuitivo e facile da usare
- •permette di scatenare la creatività
- •apprendere diventa divertente
- •include tutti, ognuno secondo i suoi tempi e le sue possibilità
- •sviluppa la collaboratività

## PROGRAMMA del CORSO

GLI INCONTRI mercoledì ore 17:00 18:30

- 1) INTRODUZIONE TEORICA (piattaforma CODE.ORG)
- SCRATCH: come funziona, i blocchi
- 3) CREARE AMBIENTI: gli sprite e i costumi, gli sfondi
- 4) MOVIMENTO, SUONI, CLONI, SENSORI, VARIABILI
- 5) CONDIZIONALI, PUNTEGGIO, CRONOMETRO
- 6) DISEGNO comandi penna: RIPETIZIONI E OPERATORI
- 7) GEOMETRIA: OPERATORI, BLOCCHI FUNZIONE
- 8) CREARE, SALVARE E CONDIVIDERE (piattaforma Scratch)

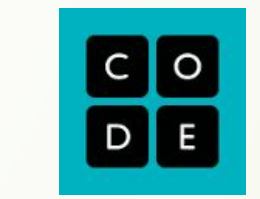

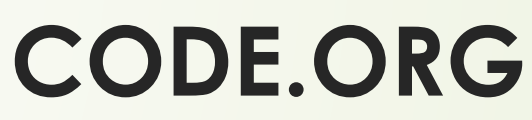

sito che propone attività di CODING a partire dai 4 anni

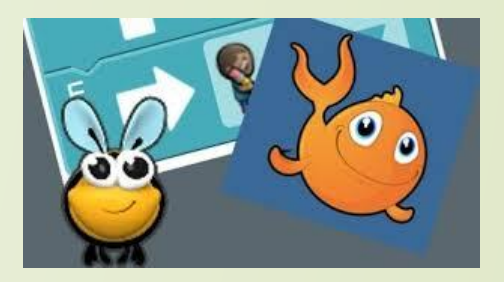

Per accedere digitare CODE in un motore di ricerca e selezionare "code.org" <https://code.org/>

#### Scegliere poi l'icona **"Studenti"**

Si può poi scegliere tra numerosi corsi, tutti prevedono una serie di lezioni (circa 20 ore di layoro) che i ragazzi possono eseguire in autonomia seguendo le indicazioni date. I corsi sono catalogati per età e comprendono fasce di tutti gli ordini di scuola.

Puoi anche accedere come **Insegnante** se ti sei prima registrato e puoi creare la tua classe e vedere i progressi dei tuoi alunni.

### Un po' di «blibliografia» digitale, ma anche qualche libro

#### SITI:

- ➔ <https://redooc.com/it/laboratori/coding-robotica/coding-bambini/siti-di-coding#siti-coding-imparare> (generale)
- ➔ <https://code.org/> (programmare con scratch)
- ➔ <https://programmailfuturo.it/>(programmare con scratch)
- → <https://www.codingcreativo.it/tutorial-scratch-3-0/> (tutorial scratch 3.0)
- → <https://www.codingcreativo.it/fare-coding-con-scratch/>(programmi con scratch 2.0)
- → <https://www.mrw.it/programmazione/guida-scratch/> (Guida Scratch 3.0 in italiano)
- ➔ <https://www.microninja.me/risorse/scratch-per-iniziare/>(programmi graduati con Scratch)
- ➔ <https://www.zaplycode.it/> (giochi ed attività con i pixel)
- → <http://codemooc.org/codyroby/>(attività e giochi di Coding senza PC)
- VIDEO:
- → / <https://www.youtube.com/watch?v=OgyMbPCj7KQ> (Alessandro Bogliolo formazione)
- ➔ <https://www.youtube.com/watch?v=xal87mDp2nQ>(Alessandro Bogliolo formazione)
- <https://www.youtube.com/watch?v=JYEW8ImW2Cg> (Coding unpllugged formazione)
- → <https://www.youtube.com/watch?v=p1T5WwRV5AI> (esperienze pratiche)
- → <https://www.youtube.com/watch?v=m2Hk0YSiblY> (esperienze pratiche)
- → https://www.youtube.com/watch?v=Iq62MFEH5eq (Bee Bot- Apina spiegazione)
- ➔ <https://youtu.be/UW1SwzdSwNc> (Scratch Desktop tutorial)

#### LIBRI CARTACEI E DIGITALI:

- ➔ https://classic.csunplugged.org/wp-content/uploads/2016/02/csunplugged-it.2015.1.0.pdf
- → Il coding nella scuola primaria di [Daniele Angeloni](https://www.libreriauniversitaria.it/libri-autore_angeloni+daniele-daniele_angeloni.htm), [Paolo Cardini](https://www.libreriauniversitaria.it/libri-autore_cardini+paolo-paolo_cardini.htm), [Gaetano Bruno Ronsivalle](https://www.libreriauniversitaria.it/libri-autore_ronsivalle+gaetano+bruno-bruno_gaetano_ronsivalle.htm)
- ➔ Coding e pensiero computazionale nella Scuola primaria di Marco Giordano
- ➔ Impara il coding con Scratch edizione USBORNE
- → Imparare a programmare con Scratch Seconda edizione aggiornata a Scratch 3.0 di Maurizio Boscaini